## Pour débloquer une Epson

Aller sur le site:

http://imprimante-en-question.blogspot.fr/

Affichage des articles triés par pertinence pour la requête r1900. Trier par date Afficher tous les articles

DIMANCHE, MARS 18, 2012

Clé d'activation pour remise à o du compteur d'encre de certaines imprimantes Epson

- Stylus NX100, NX105, NX200, NX215, NX300, NX400, NX115, NX420, NX510, NX515, NX625
- · Stylus Photo R1900, R280, R2880, RX595, RX680
- WorkForce 30, 40, 60, 310, 315, 320, 323, 325, 500, 520, 600, 610, 615, 630, 633, 635, 840, 1100

## La liste des machines concernées (modèles européens):

- · Stylus PX700W, PX710W, PX720WD, PX730WD, PX800FW PX810FW, PX820FXD, PX830WD (équivalent canadien: Art san)
- · PictureMate
- Stylus Photo R265, R360, RX560, RX585, RX685, R1000, R5880
- WorkForce

## Le site pour obtenir la clé d'activation:

• https://ipr.ebz.epson.net/ipr/maintenance.do

Cliquer sur le lien pour avoir le site du Canada et remplir les cases

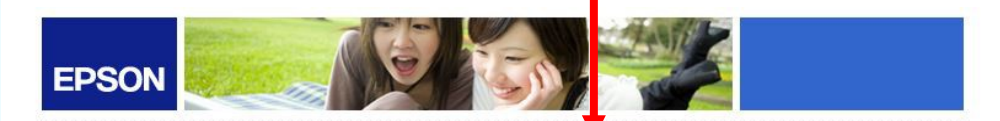

## Veuillez saisir les informations ci-dessous :

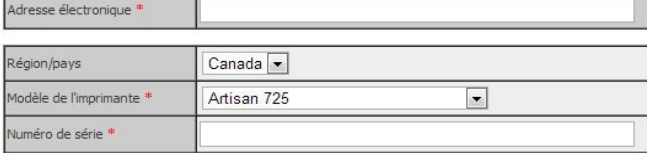

Obtenir la clé d'activation

**Après avoir cliqué sur "obtenir la clé d'activation", il arrive le mail suivant:**

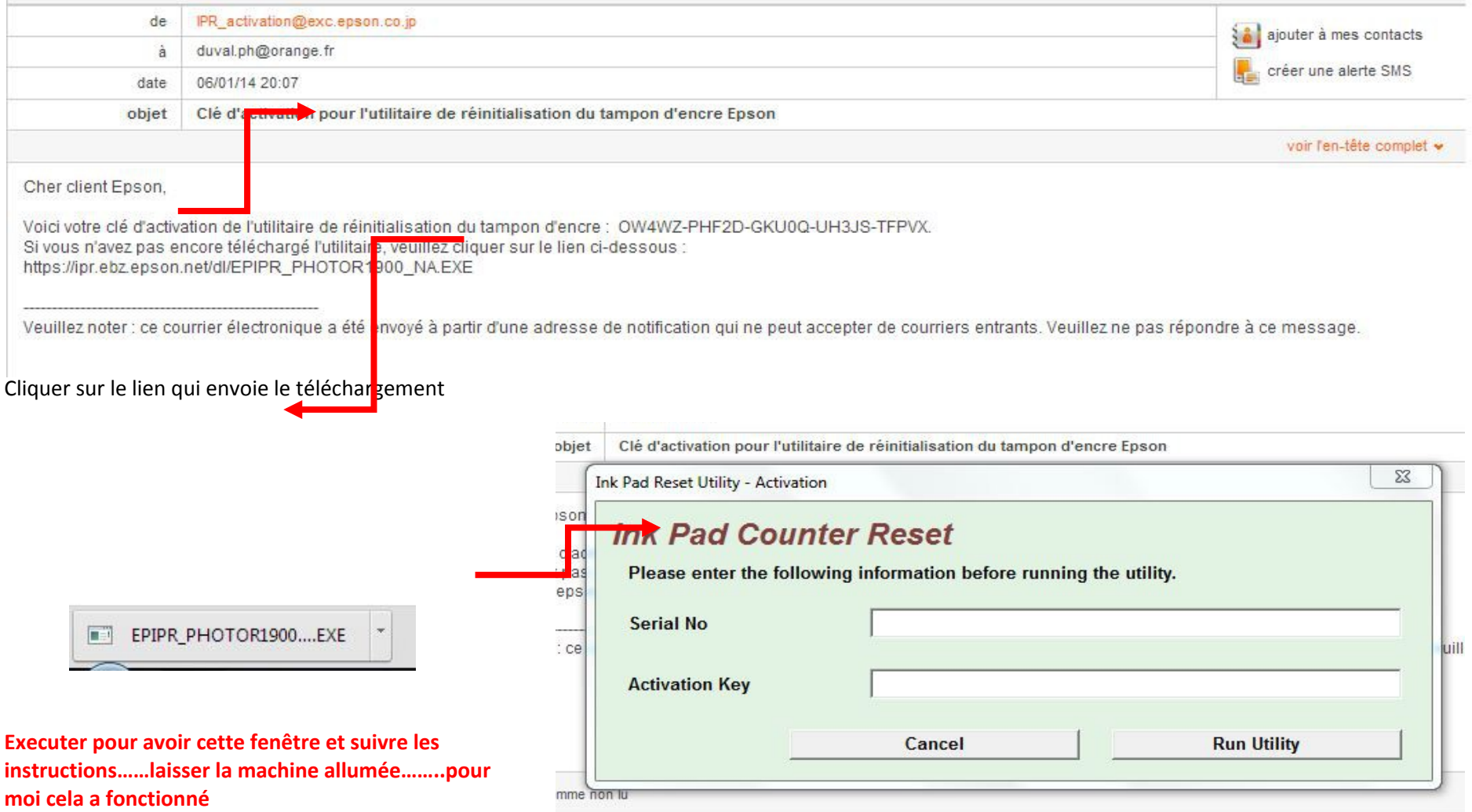